## SM3571B

# RS485 烟雾传感器

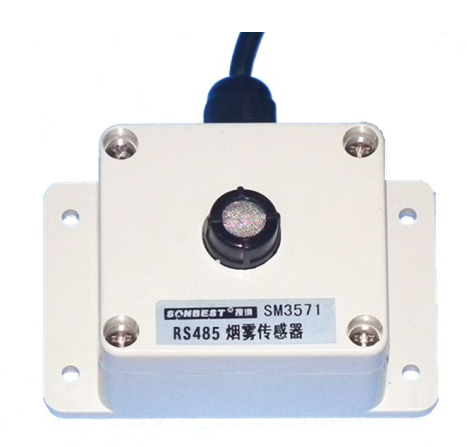

SM3571B 烟雾传感器采用韩国进口高灵敏度的烟雾传感器作为核心检测器件, 可对广泛的烟雾进行 100PPM 的高精度定性测量;具有测量范围宽、线形度好、使用 方便、便于安装、传输距离远等特点,适用于各种场所。探头可用于油烟、烟雾等测 量。因使用的是电化学测试核心器件,一般用于定性测试。本产品独特设计,探头更 换方便。因探头为易损品,整机除探头外一年免费质保。

为便于工程组网及工业应用,本模块采用工业广泛使用的 MODBUS-RTU 通讯协议, 支持二次开发。用户只需根据我们的通讯协议即可使用任何串口通讯软件实现模块数 据的查询和设置。

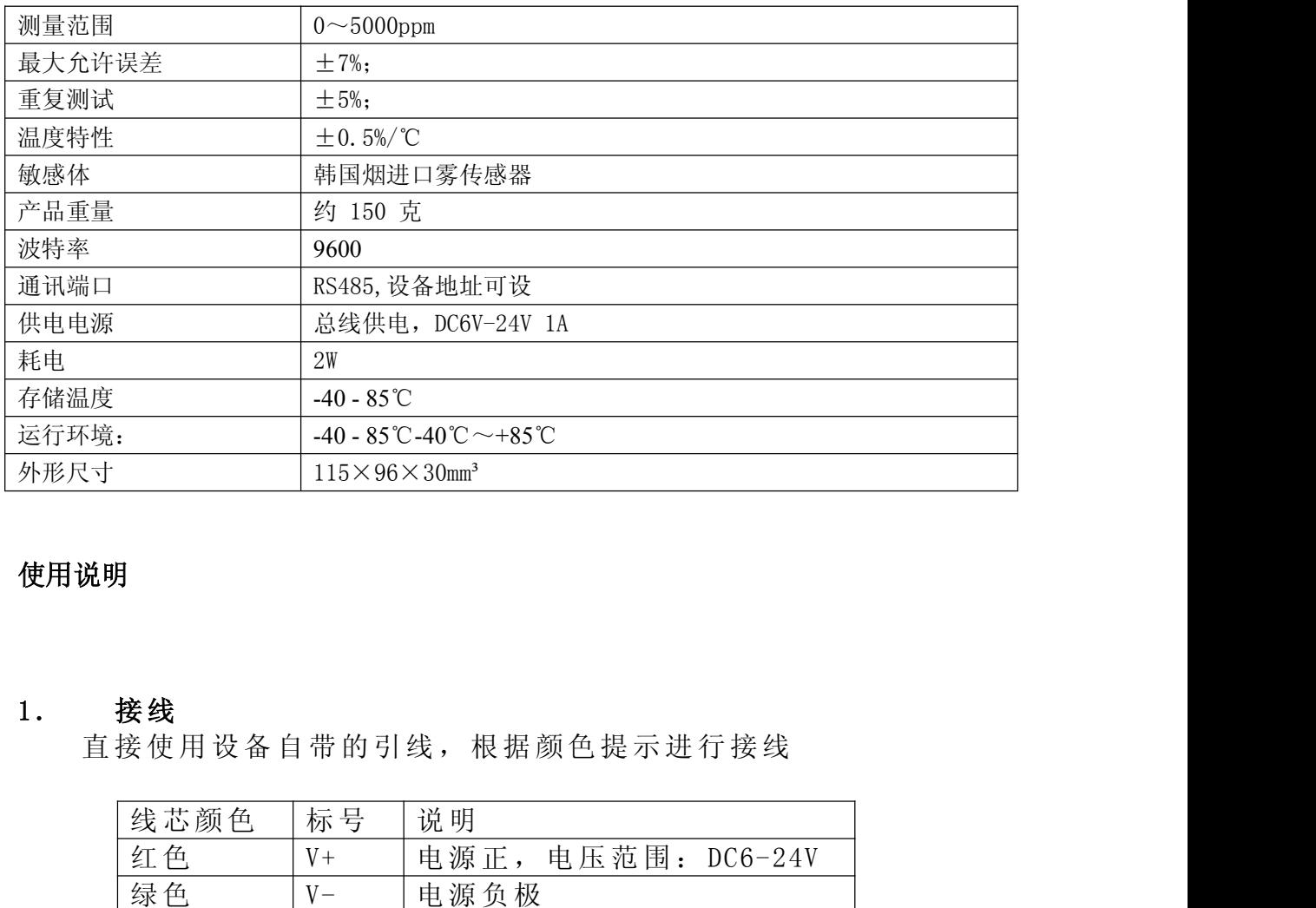

#### 技术参数及特点

#### 使用说明

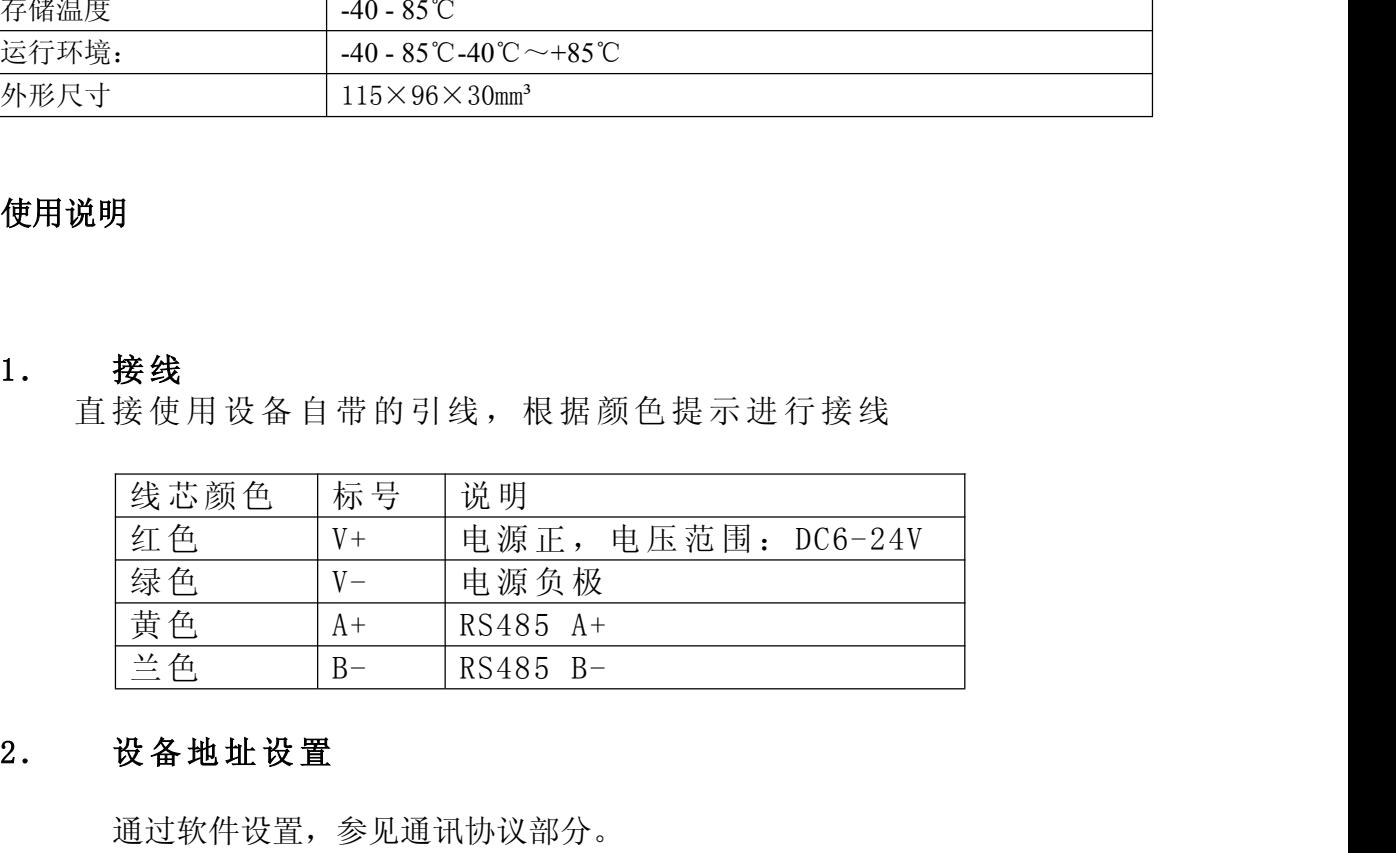

通过软件设置,参见通讯协议部分。

#### **3.** 安装尺寸

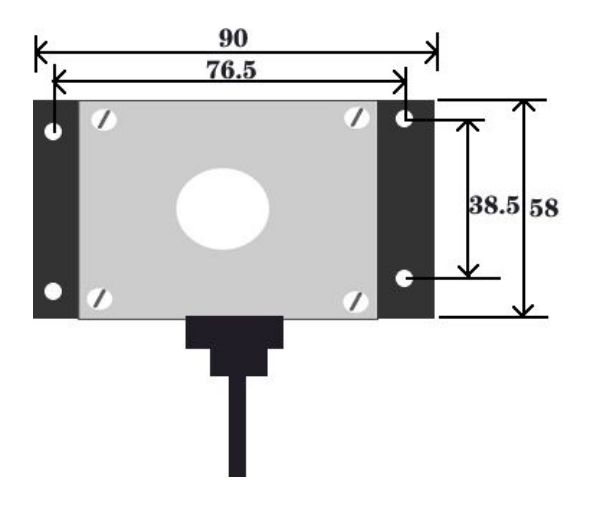

#### **3.** 通讯协议

设备所有操作或回复命令都为 16 进制数据。默认通讯波特率:9600,8,n,1。 基本命令格式:

[设备地址][功能码][起始地址:2 字节][数据长度:2 字节][CRC16 校验] 意义如下:

A、设备地址:设备地址范围为 1-35,其中 250 即 0xFA 为通用查询地址,当不知道设 备地址时,可用此通用查询地址进行查询。

B、功能码:不同的应用需求功能码不同,比如 3 为查询输入寄存器数据。

C、起始地址:查询或操作寄存器起始地址。

D、数据长度:读取的长度。

E、CRC 校验:CRC16 校验,高位在前,低位在后。

#### **1**)读取数据**(**功能码为 **0x03 )**

[设备地址][03][起始地址:2 字节][数据长度:2 字节][CRC16 校验]

注: 数据长度为 2 字节, SM3571 烟度传感器值固定为 0x00 01

设备响应:

[设备地址][命令号][返回的字节个数][数据 1][数据 2][CRC16 校验] 响应数据意义如下:

A、返回的字节个数:表示数据的字节个数,也就是数据 1,2...n 中的 n 的值。

B、数据 1…N:各个传感器的测量值,光照度数据占用 4 个字节。为长整型数据 。 例如:查询 1 号设备上光照度传感器数据:

#### 发送:01 03 00 00 00 01 【CRC16】

回应: 01 03 02 03 75 【CRC16】

上例回复数据中: 01 表地址 1, 02 表数据长度为 2 个字节, 由于测点数据长度占 2 个字节,比如第 1 个数据为 03 75(都是十六进制), 折成 10 进制方法:

V=256\*0x03+0x75=885.

即为:885,即实际值为 885ppm。

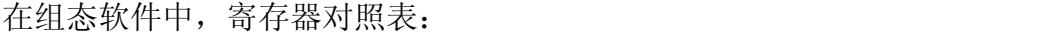

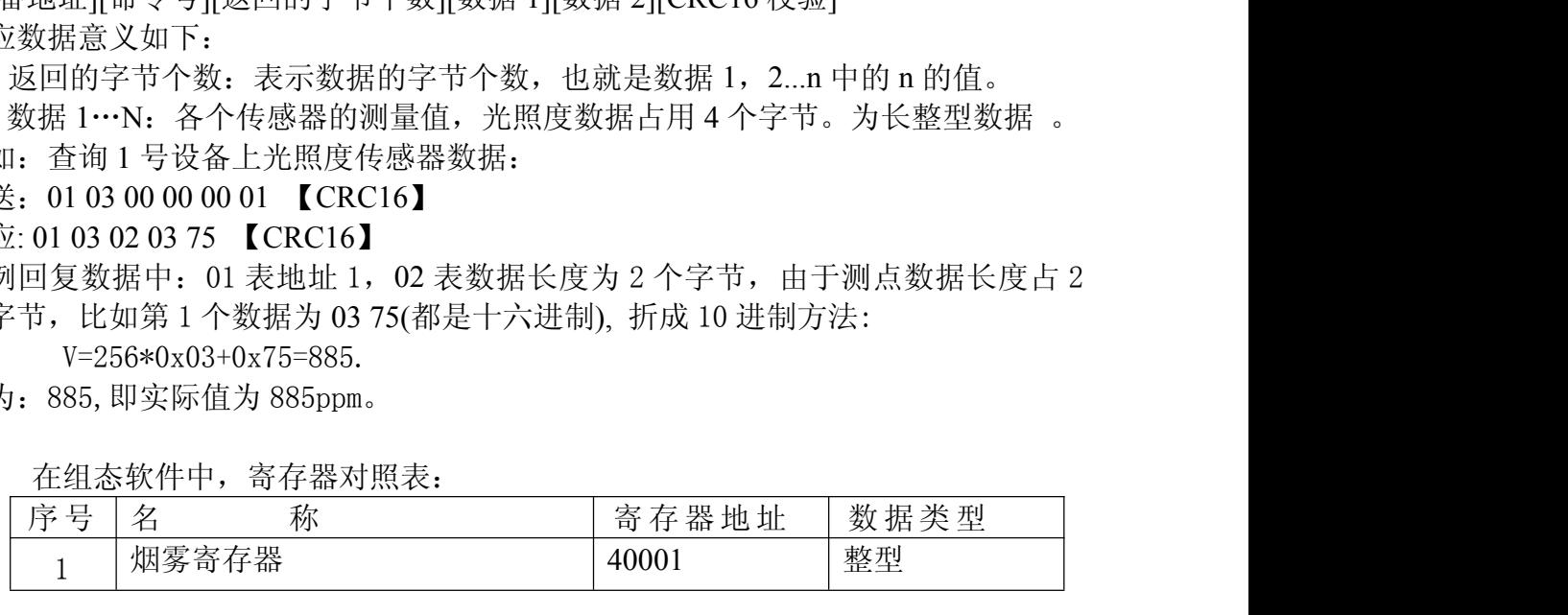

#### **2**)更改设备地址(功能号:**0x06** 辅助命令号:**0x**0B )

发送命令格式:

[设备地址][命令号:0x06][ 辅助命令号:**0x**0B] [00 00] [目标地址:占 1 个字节] [CRC16] 说明: 2008年 2018年 2018年 2018年 2018年 2018年 2018年 2018年 2018年 2018年 2018年 2018年 2018年 2018年 2018年 2018年 2018年 2018年 2018年 2018年 2018年 2018年 2018年 2018年 2018年 2018年 2018年 2018年 2018年 2018年 2018年 2018年 2018年 2018年 2018年 2018年 20

A、目标地址:值范围为 1-35,目标地址与当前地址不能相同。

B、00 00 为十六进制数,为固定值,不可更改。

比如将设备地址 1,更改为 2,则命令为:

#### 01 06 B 00 00 02 A 2F

设备响应:02 25 01 02 90 06

设备响应格式: [设备地址][ 查询设备地址命令号] [数据长度:1 字节] [随机字节: 1 字节] [CRC16]

比如:02 25 01 18 11 CD 表明更主后当前设备地址为 02 。

#### **3**)查询设备地址(功能号:**0x25** 辅助命令号:**0x**02 )

## 若不知道当前设备地址、且总线上只有一个设备时,可以通过此命令查询当前设备 地址。

发送命令格式:

[设备地址:0xFA][命令号:0x25][ 辅助命令号:**0x**02] [00 00 01] [CRC16] 说明: 2008年 2018年 2018年 2018年 2018年 2018年 2018年 2018年 2018年 2018年 2018年 2018年 2018年 2018年 2018年 2018年 2018年 2018年 2018年 2018年 2018年 2018年 2018年 2018年 2018年 2018年 2018年 2018年 2018年 2018年 2018年 2018年 2018年 2018年 2018年 2018年 20

A、设备地址 0xFA 为通用设备查询地址。

B、00 00 01 为十六进制数,为固定值,不可更改。

比如查询当前设备地址,命令为 FA 25 02 00 00 01 99 FE

设备响应: 02 25 01 18 11 CD

设备响应格式: [设备地址][命令号] [数据长度:1 字节] [随机字节: 1 字节] [CRC16] 比如:02 25 01 18 11 CD 表明设备地址为 02 。

#### **4**)量程缩放系数设置(功能号:**0x06** 辅助命令号:**0x**0A )

#### 当数据与用户照度计或标准参照标准有误差时,我们可以通过调整量程缩放系数据 来减小显示误差。

发送命令格式:

[设备地址][命令号:0x06][ 辅助命令号:**0x**0A ] [00] [量程缩放系数] [CRC16] 说明: 2008年 2018年 2018年 2018年 2018年 2018年 2018年 2018年 2018年 2018年 2018年 2018年 2018年 2018年 2018年 2018年 2018年 2018年 2018年 2018年 2018年 2018年 2018年 2018年 2018年 2018年 2018年 2018年 2018年 2018年 2018年 2018年 2018年 2018年 2018年 2018年 20

A、设备地址:当前设备地址。

B、辅助命令: 为固定值,不可更改。

C、量程缩放系数: 值范围 1000-50000,对应实际系数为 0.1000-5.0000。即可对当前显 示值可缩小 10 倍或放大 5 倍。对应十六讲制量程范围为: 0x03E8-0xC350

#### 如果当前值偏小,建议系数大于 **1**,即该参数大于 **10000,**如果当前值偏大,建议系数 **1**,即该参数小于 **10000**。

比如设置当前传感器量程放大 1.0010 倍,那此参数值应该为 10010,对应十六进制为 0x 27 00,则设置命令为 01 06 0A 04 27 00 51 E8

设备响应: 01 04 27 00 DA 22

设备响应格式: [设备地址][命令号] [参数值] [CRC16]

#### 典型方案

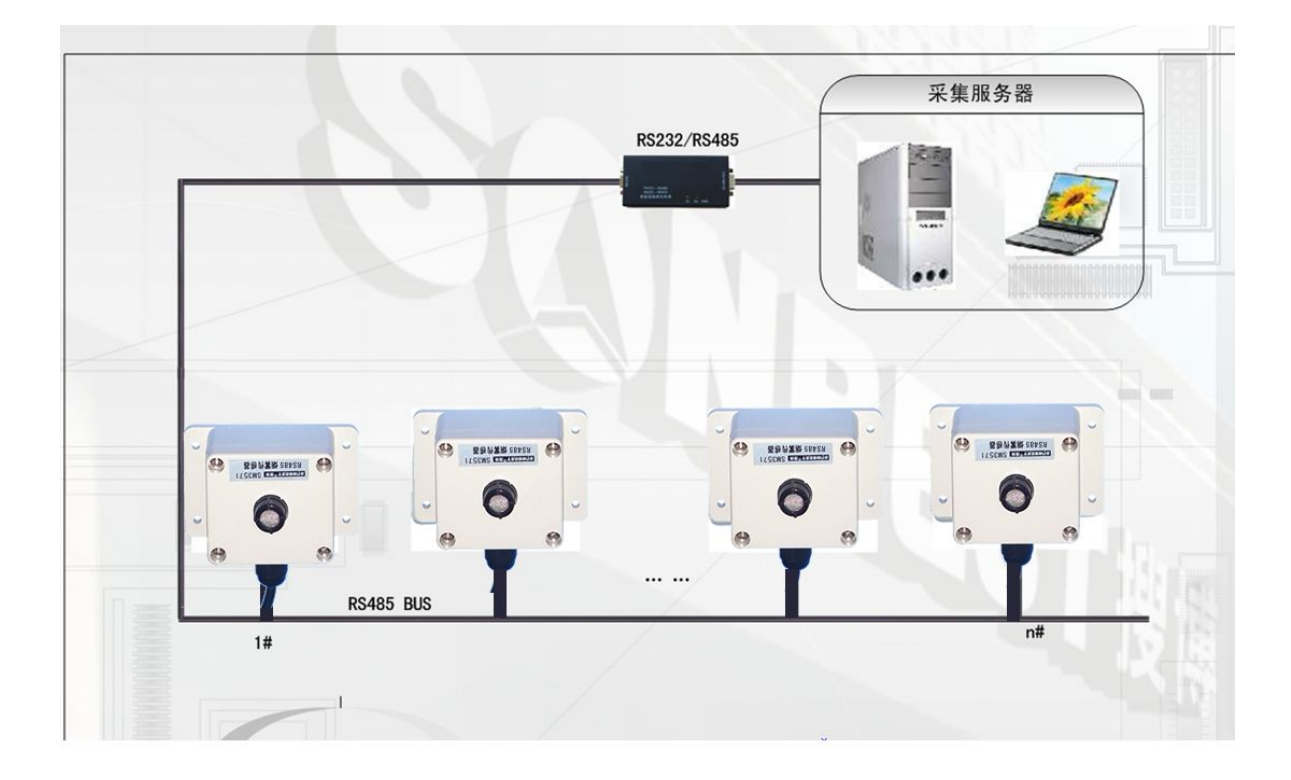

SM3571B 通过 RS485 总线的组网方式,可以将通讯距离延长到最长 1200 米, 可以有效解决最简连接的距离过短问题。

下图是基于 SM3571B 传感器典型光照度监测与控制的 RS485 组网结构图, 每 个 SM3571B 传感器都有一个节点编号,一个小系统,可以放置 1-15 个 SM3571B 传感器传感器。 因每个 SM3571B 传感器采用宽电源供电,所以整个系统都可以采 用总线供电的方案。

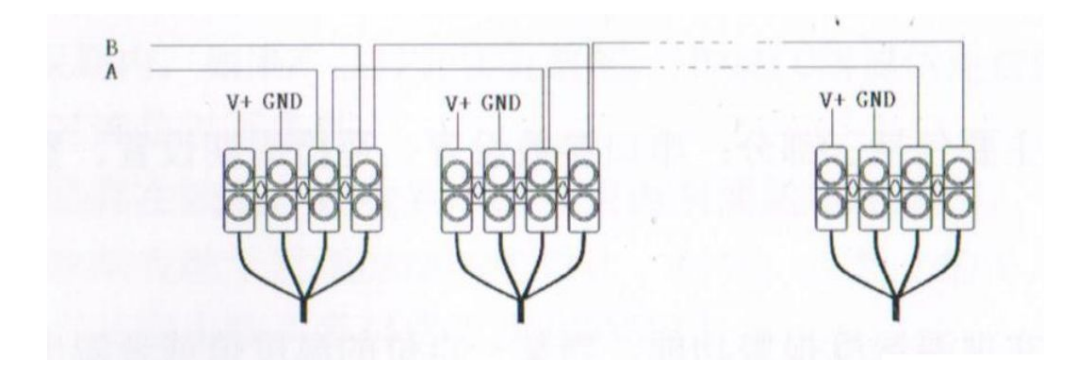

### RS485 组网方案

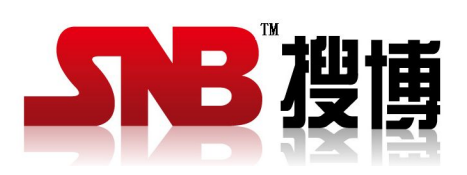

上海搜博实业有限公司 电话:021-51083595 中文网址: <http://www.sonbest.com> 英文网址: http://www.sonbus.com 地址:上海市中山北路 198 号 19 楼